## **Errata 2th edition**

#### **for the book**

# **Digital Signal Processing with Field Programmable Gate Arrays**

**by**

## **Dr. Uwe Meyer-Baese**

# **Version 5/2020**

**EMAIL [Uwe.Meyer-Baese@ieee.org](mailto:Uwe.Meyer-Baese@ieee.org)**

This work is subject to copyright. All right are reserved, whether the whole or part of the material is concerned, specifically the rights of translation, reprinting, reuse of illustrations, recitations, broadcastings, reproduction on microfilm or in any other way, and storage in data banks. Duplication of this publication or parts thereof is permitted only under the provisions of the German copyright Law of September 9, 1965, in its current version, and permission of use must always be obtained from Springer-Verlag. Violations are liable for prosecution under the German Copyright Law.

### **Preface 2:**

Page XI 5<sup>th</sup> bullet point:

Replace "request a copy via e-mail from [Uwe.Meyer-Baese@ieee.org"](mailto:Uwe.Meyer-Baese@ieee.org) with " from www.amazon.com"

## **Chapter 1:**

Page 1 last line: Replace "Figgure" with "Figure"

Page 16 first line in sec. 1.4.1: Replace "seemed" with "seem"

Page 20 second line before Timing Estimates section: replace "rows" with "columns"

Page 21 Example 1.2, 6 line from the end: Replace *t*<sub>cici</sub> with 7 x *t*<sub>cici</sub>

Page 22 Figure 1.14 low part of 74LS175: Replace "6 x FF" with "2 x FF" twice

# **Chapter 2:**

Page 33 One's Complement: Replace "same representation except" with "bit-by-bit complement representations including"

Page 36: first sentence after Example 2.1: Replace "nonezero" with "nonzero"

Page 41: last line before table: Replace "C=r" with "C=2"

Page 62 Eq. (2.31): Replace " $Y_2Y_2$ " with " $X_2Y_2$ "

Page 89 Equation (2.46): Replace " $x_b[k]$ " with " $x_b[n]$ "

Page 90 Table second line: Replace "0012" with "0102"

Page 91 Eq. (2.48) and (2.49): Replace "-2<sup>b</sup>" with "-2<sup>B</sup>"

Page 92 Example 2.24: Replace "N=4-bit" with "B=4-bit"

Page 93 Equation (2.51): Replace "*Ll*+*n*" with "*Nl*+*n*" twice

Page 96 for √*W*: Replace "*m=*1" with "*m*=-1"

Page 96 Table 2.11,  $m=1$ : Replace " $Y_K=K_1$  ( $X_0 \cos(Z_0)+Y_0\sin(Z_0)$ " with " $Y_K=K_1$  ( $Y_0 \cos(Z_0)+X_0\sin(Z_0)$ "

Page 96 Table 2.11, *m*=-1: Replace " $X_K = K_{-1} \sqrt{X_0^2 + Y_0^2}$ " with " $X_K = K_{-1} \sqrt{X_0^2 - Y_0^2}$ "

Replace " $Y_{K}=K_{-1} (X_0 \cosh(Z_0)+Y_0 \sinh(Z_0))$ " with " $Y_{K}=K_{-1} (Y_0 \cosh(Z_0)+X_0 \sinh(Z_0))$ "

Page 99 Fig. 2.38 Three times bottom assignments: Exchange "-/+" and "+/-"

## **Chapter 3:**

Page 110 next to Eq. (3.4): Replace "L<sup>th</sup>-order" with "length-L"

Page 115 Eq. (3.8): Replace " $d\Phi(\omega)$ " with "-  $d\Phi(\omega)$ "

Page 115 Eq.  $(3.10)$ : Add "k>0" to sum sign

Page 121 Fig. 3.8a: Replace "*f* s/2" with "*f*n"

Page 123 before Eq. (3.17): Replace "L<sup>th</sup>-order" with "length-L"

Page 135 Example 3.8 first sentence: Replace "da3.mif" with "darom3.mif"

Page 142 first sentence after Example 3.10: Replace "archived" with "achieved"

## **Chapter 4:**

Page 150 Eq. (4.3): Replace "*y*[*n*-*k*]" with "*y*[*n*-*l*]"

Page 152 item 4): Replace "unit circle" with "real axis"

Page 153 first sentence after Eq. (4.6): Replace " $|F(\omega)|^2$ " with " $|F(\omega)|^{2}$ "

Page 159 Example 4.2, coefficients A,B incorrect: Remove "We will get ... B=0.0001,... A=1.000..."

Page 160 Fig. 4.13 caption: Replace " **(b)** phase, and **(c)** group delay response" with "**(b)** group delay response, and **(c)** Pole/zero plot."

Page 161 Table 4.2: Replace "11 x 9" with "1 x 9"

Page 166 Text before Eq. (4.16): Replace "0.25" with "0.75" and "1/4" with "3/4"

Page 167 Last Eq. in Example 4.5: Add "72z<sup>-4</sup>" to numerator

### **Chapter 5:**

Page 176 first section: Replace "Fig. 5.5" with "Fig. 5.5b

Page 182 VHDL comments: Replace "m[0]= 127" with "m[0]=124" and "g[0]=127" with "g[0]=124"

Page 185 Figure lower signal path: Replace " $F_1(z)$ " with " $F_0(z)$ "

Page 185 sentence after Eq. (5.17): Replace "addition" with "delay"

Page 185 Eq. (5.19): Replace " $z^{-1}$ " with "- $z^{-1}$ "

Page 191 Fig. 5.17 caption: Add Fig. 5.17. MATLAB Simulation of …

Page 192 VHDL code: Replace "unsigned" with "signed"

Page 196 Eq. (5.28): Replace "2N" with "2S"

Page 197 Fig. 5.22: Switch "D=1" and "D=2"

Page 197 Eq. (5.32): Replace "j=2N+1" with "k=2S+1"

Page 199 VHDL code: Replace twice "2\*\*14" with "2\*\*13"; "2\*\*13" with "2\*\*12"; "2\*\*12" with

"2\*\*11"; "unsigned" with "signed"

Page 203 Fig. 5.26 third input: Replace "x2" with "x3"

Page 219 Eq. (5.61): Use

$$
G(z)\hat{G}(z) + H(z)\hat{H}(z) = F(z) - \hat{G}(-z)G(-z) = F(z) - F(-z)
$$

Page 219 Eq (5.62): Replace "+" with "-"

Page 226 VHDL code: Replace "unsigned" with "signed"

Page 231 Eq. (5.83) replace "k<sup>2</sup>/2" with "-k<sup>2</sup>/2"

### **Chapter 6:**

Page 241 Fig. 6.1: Replace "Tuckey" with "Tukey" Page 244 Eq. (6.6): Use

$$
\mathbf{x}^* = \frac{1}{N} \left( \mathbf{W}^* \mathbf{W} \right)^* = \frac{1}{N} \mathbf{W} \mathbf{X}^*,
$$

Page 245 Table 6.1 second column: Replace "n=0" with "k=0" also " $x([n]$ " with " $x[n]$ "

Page 249 Eq. (6.8): Add 3 times subscript "N" to **W**

Page 251 Fig. 6.8 title: "2..." with "4…"

Page 252 Last equation: Replace

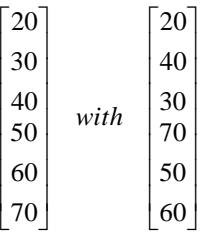

Page 254 VHDL code: Replace "unsigned" with "signed"

Page 258 Example 6.7:

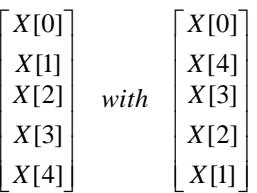

Page 262 third line: Replace "3 additions" with "6 additions"

Page 265 Example 6.11: Replace " $e^{j\pi/9}$ " with " $e^{j\pi/10}$ " and " $e^{j20}$ " with " $e^{j18}$ "

Page 267 VHDL comments: Replace " $i \leq (c-s)$ " with " $i \leq (c+s)$ " also " $(c+s)$ " with " $(c-s)$ " y"

Page 267 last line: Replace "will increase" with "increases"

Page 269 VHDL code: Replace "unsigned" with "signed"

Page 286 Exercise 6.17: replace "y = [x(1:2:N); x(N:-2:2) ];" with "y = [x(1:2:N), x(N:-2:2) ];"

#### **Chapter 7:**

Page 351 Table 7.19: Replace "1,5" with "1.5" and "1,0" with "1.0" Page 357 Table 7.21: Replace "Stage" with "State"

### **Chapter 8:**

Page 369 second equation: Replace " $E\{x^2\}$ " with " $E\{(x-\eta)^2\}$ " Page 371 Equation after (8.7): Remove "(" and Replace " $x^{T}[n] x[n] f_{opt}$ " with " $x[n] x^{T}[n] f_{opt}$ " Page 374 third equation: Replace " $x[n] = f_0$ " with " $y[n] = f_0$ " Page 376 Eq. (8.18); page 397 second equation; page 398 eq. (8.47); page 410 Eq. (8.66); Page 413 third equation; page 415 second equation: Replace "= =" with "=" Page 385 Fig. 8.15c x axis label: Replace "Iteration" with "Sample n" Page 408 after equation (8.60): Replace " $A^{-1}B$ (" with "(" and " $C^{+}$ " with " $C^{-1}$ +" Page 408 next equation: Replace " $A=R_{xx}[n+1]$ " with " $A=R_{xx}[n]$ " Page 408 equation (8.61): Replace "=( $R_{xx}^{-1}[n]$ " with "=( $R_{xx}[n]$ " and "= $R_{xx}^{-1}[n]$ +" with "= $R_{xx}^{-1}[n]$ -" Page 408 equation after (8.61): Replace "=( $R_{xx}$ -1[n]" with "=( $R_{xx}[n]$ " and "= $R_{xx}$ -1[n]+" with "= $R_{xx}$ -1[n]-" Page 410 equation (8.67): Replace " $R_{xx}$ <sup>-1</sup>[n]+" with " $R_{xx}$ <sup>-1</sup>[n]-"

Page 420 Exercise 8.8: remove "where  $n[n]$  is a white Gaussian noise with variance 1."

#### **References:**

Page 426 reference 73: Replace "1995" with "1975"

#### **Appendix :**

Page 451 line 17: Replace "[W3-1:0] y\_out" with "[W4-1:0] y\_out" Page 489 table: switch VHDL page reference div\_aegp<-> div\_res, i.e. 67<->74